# **Контрольное домашнее задание №1**

### **Задача №4 «Построение линии пересечения цилиндра и конуса»**

# Задание и выбор варианта

- Построить горизонтальную, фронтальную и профильную проекции линии пересечения конуса и цилиндра Основание конуса параллельно горизонтальной плоскости проекций П<sub>1</sub>. Основание цилиндра параллельно фронтальной плоскости проекций П $_2$ .
- Номер задания выбирается по номеру зачетной книжки. Предположим две последние цифры номера зачетной книжки 85, следовательно, высоту, координаты центра и радиус основания конуса выбираем из пятой строки, а высоту, радиус и координаты центра основания цилиндра из восьмой строки (выбранные данные выделены в таблице №1 заливкой).

# Таблица исходных данных

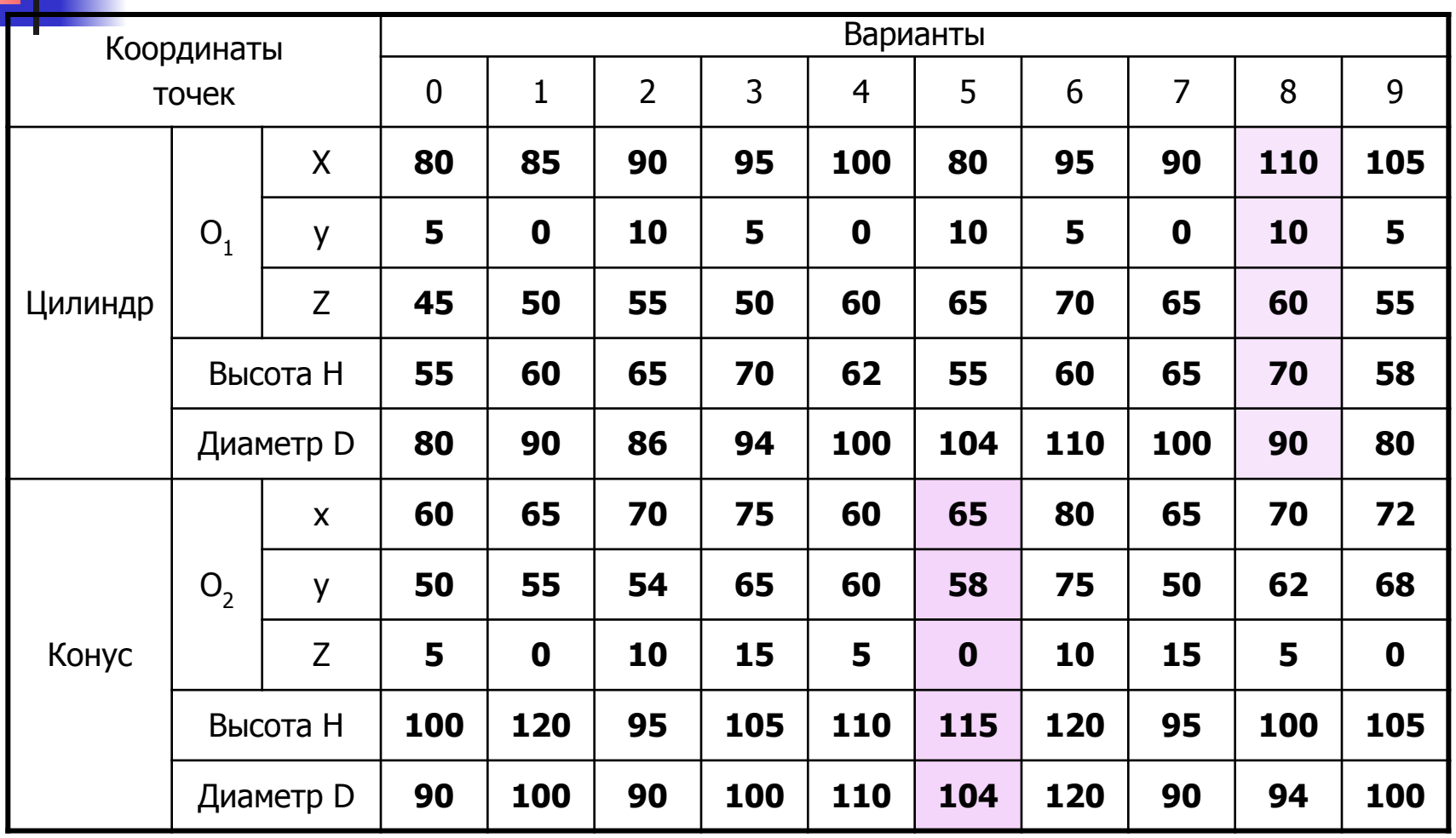

# Требования к оформлению задания

Задание выполняется в КОМПАС с распечаткой на цветном принтере. При этом должны соблюдаться следующие условия:

■Работа выполняется на листе чертежной бумаги формата А3 (297Х420) по ГОСТ 2.301 – 68 г, лист располагается горизонтально, выполняется основная надпись по ГОСТ 2.104 – 68 г (форма 1), линии на чертеже выполняются согласно ГОСТ 2.303 – 68, надписи на чертеже выполняются чертежным шрифтом по ГОСТ 2.304 – 81, тип А с наклоном. Исходные данные заносятся в таблицу.

■Видимые линии изображаются на чертеже сплошной основной линией, невидимые штриховой;

■Линии построения изображаются сплошной тонкой линией;

■Искомые линии изображаются основной линией;

■Поверхность цилиндра на горизонтальной проекции должна иметь цилиндрическую заливку, на фронтальной проекции плоскую заливку синего или зеленого цвета. Поверхность конуса на горизонтальной проекции имеет коническую заливку, на фронтальной проекции цилиндрическую заливку желтого или оранжевого цвета. Интенсивность заливки подбирается так, чтобы хорошо различались линии построения и считывались обозначения точек.

#### **Способ секущих плоскостей. Цилиндр и конус.**

Условия: ось цилиндра параллельна плоскости П<sub>1</sub> (П<sub>2</sub>), ось конуса перпендикулярна плоскости  $\Pi _1\left( \Pi _2\right)$  и оси поверхностей перпендикулярны

Алгоритм способа секущих плоскостей

■Находят общие точки линий сечения поверхностей. ■Выбирают вид вспомогательных секущих плоскостей; ■Рассекают поверхности вспомогательными плоскостями и строят линии сечения заданных поверхностей;

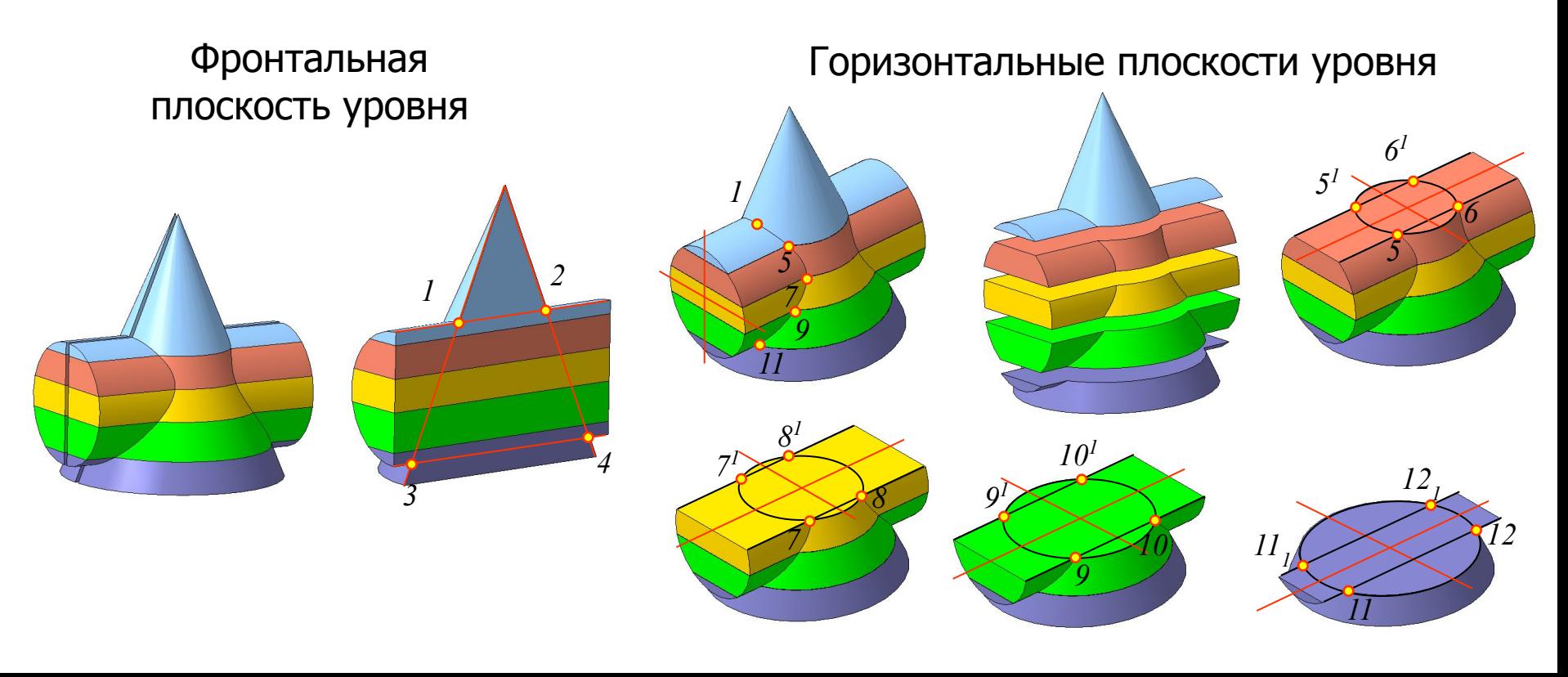

#### **Способ секущих плоскостей. Цилиндр и конус**

1, 2, 3 и 4 точки входа (выхода) очерковых образующих конуса в поверхность цилиндра.

5 и 6 точки входа очерковых образующих цилиндра в

поверхность конуса.

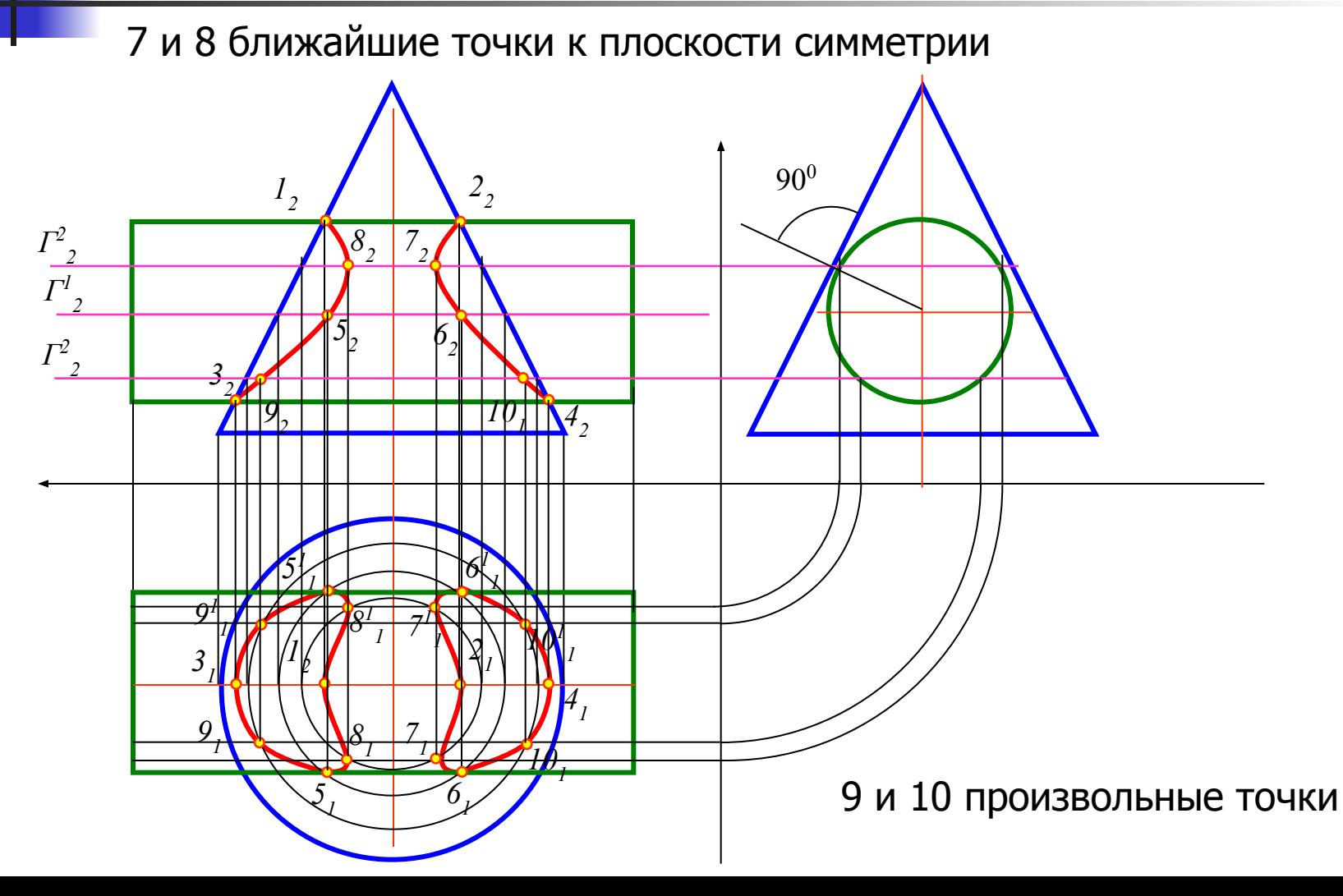

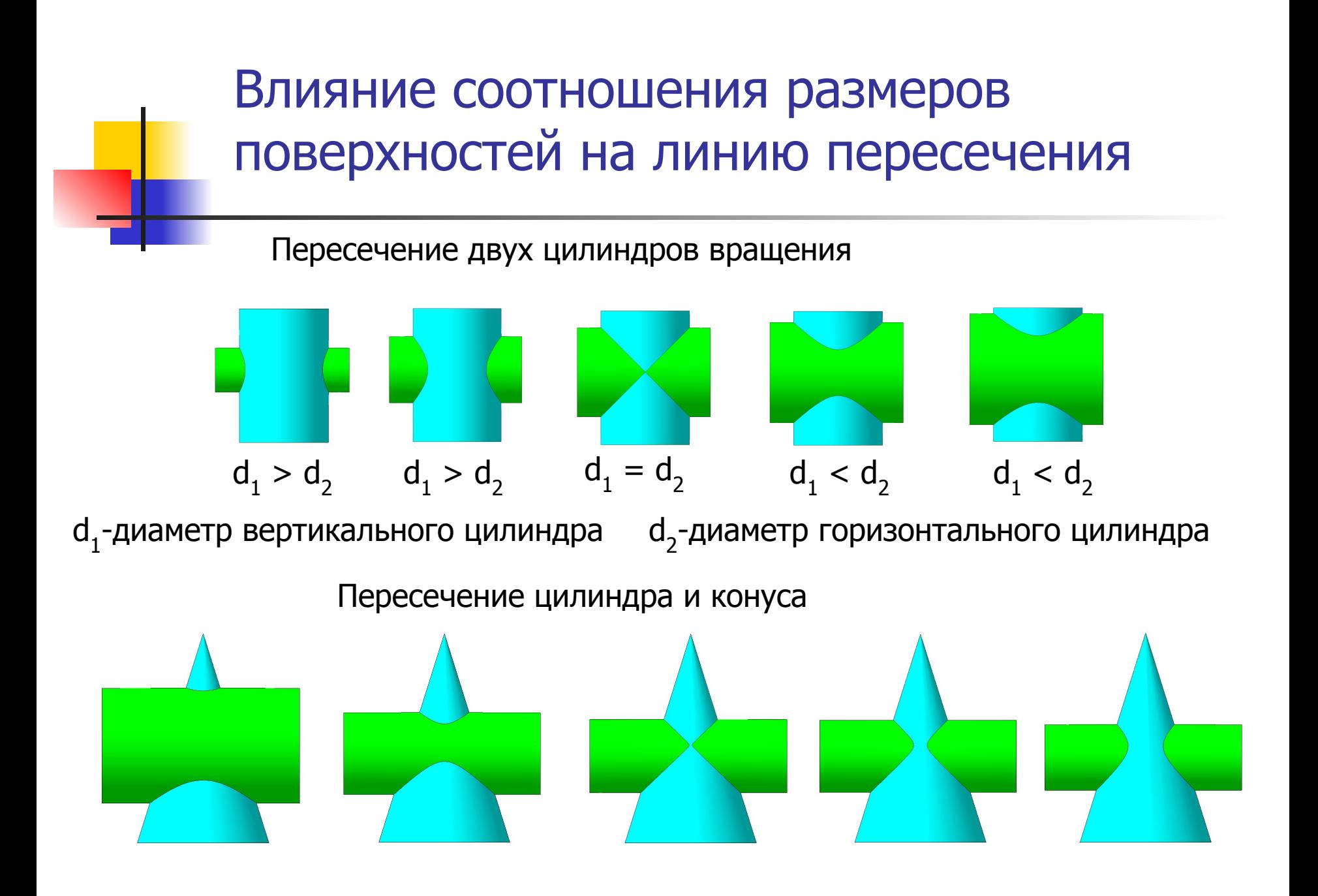

#### **Пересечение цилиндра и конуса. Этап 1.**

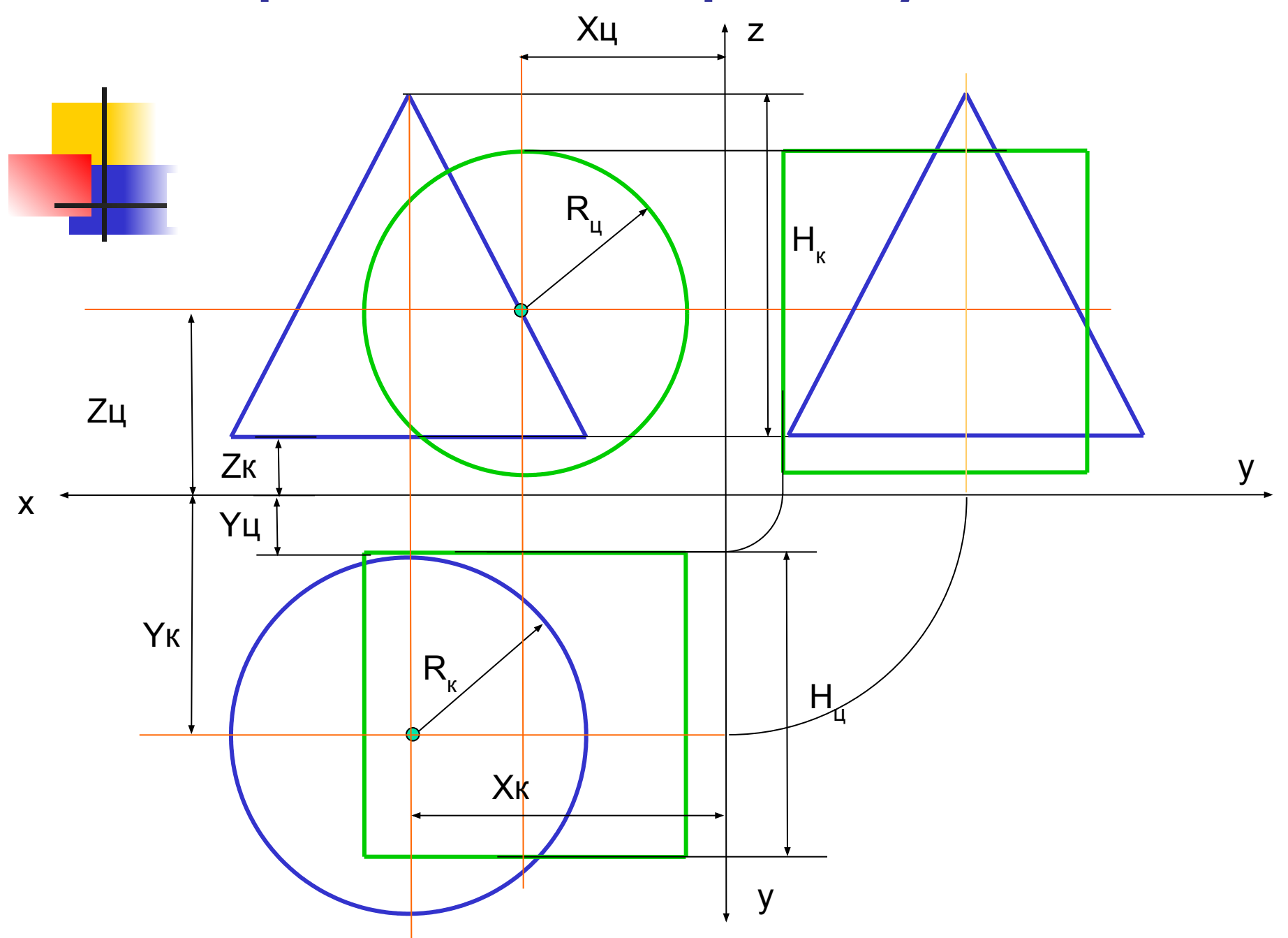

## Построение горизонтальной проекции

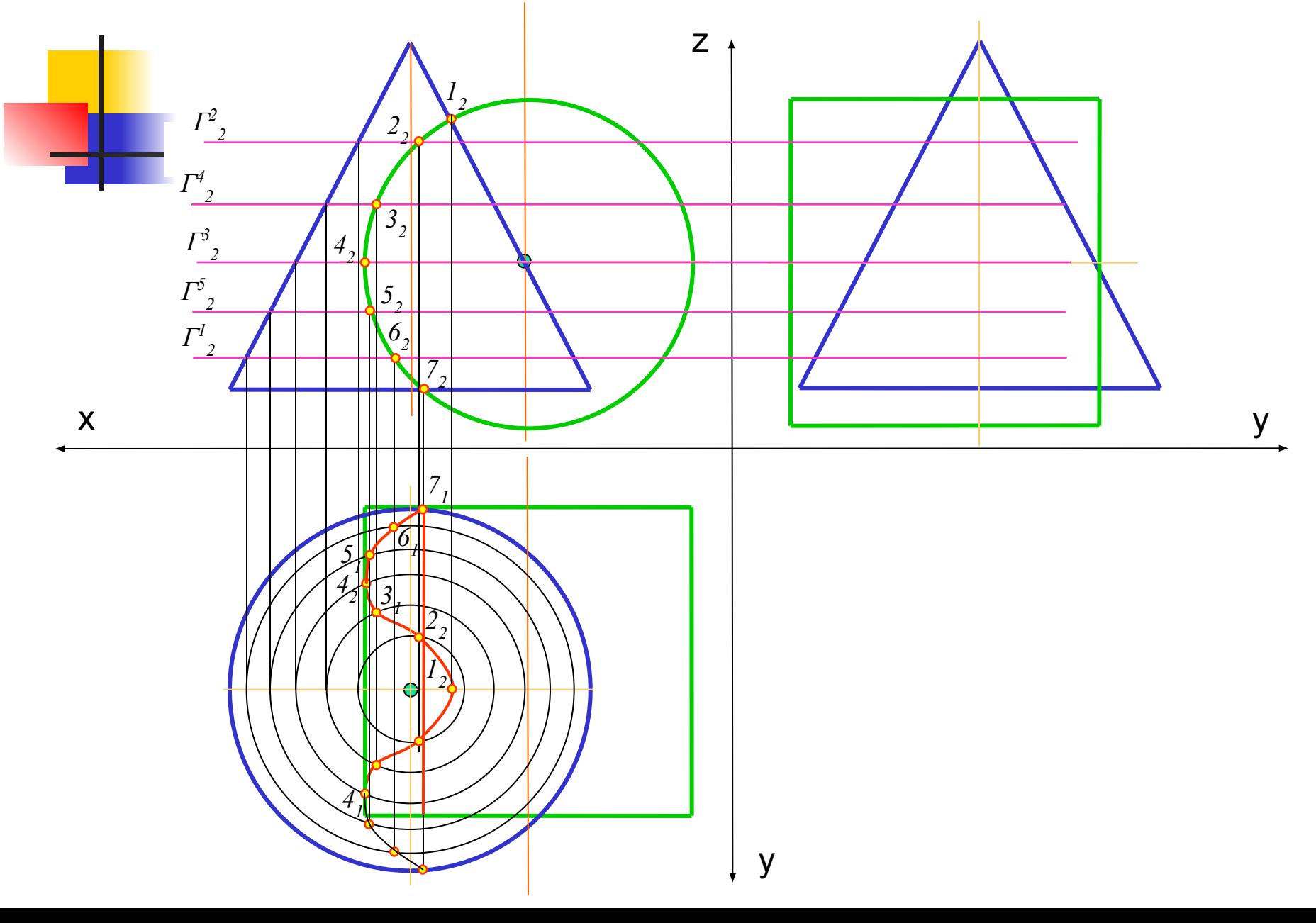

#### **Построение профильной проекции**

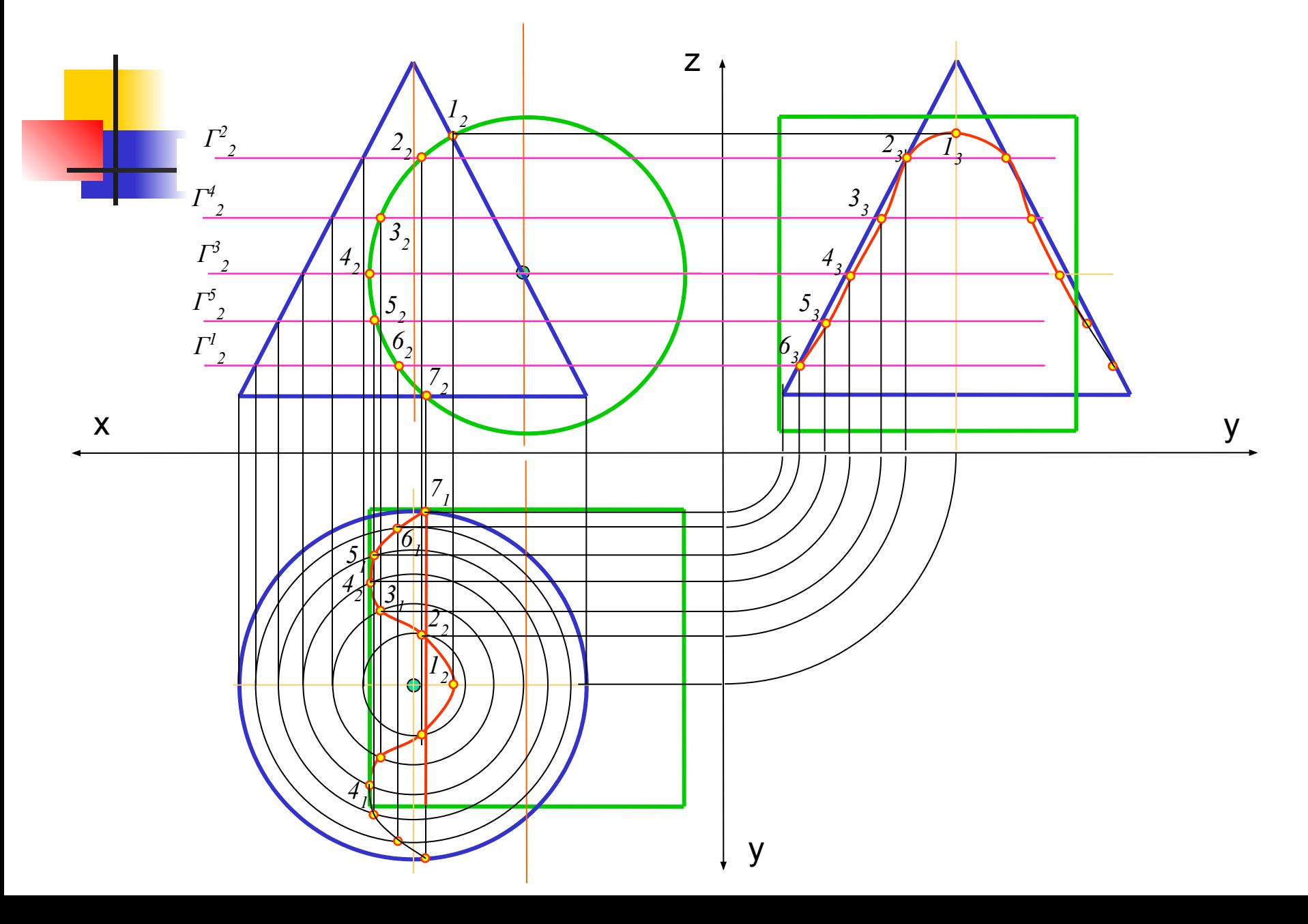

#### **Построение фронтальной проекции**

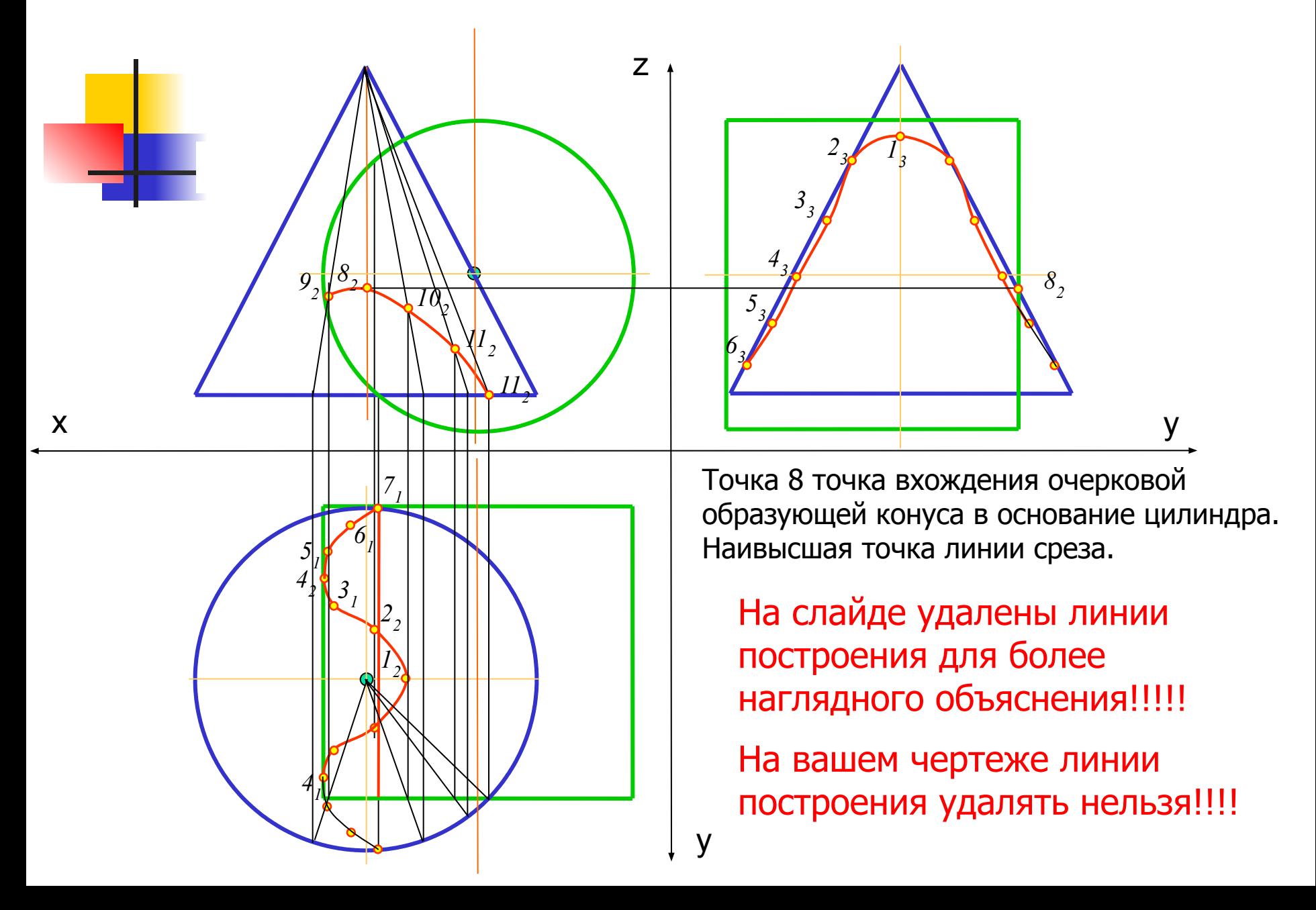

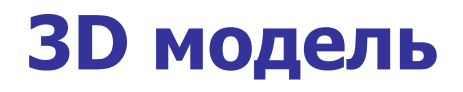

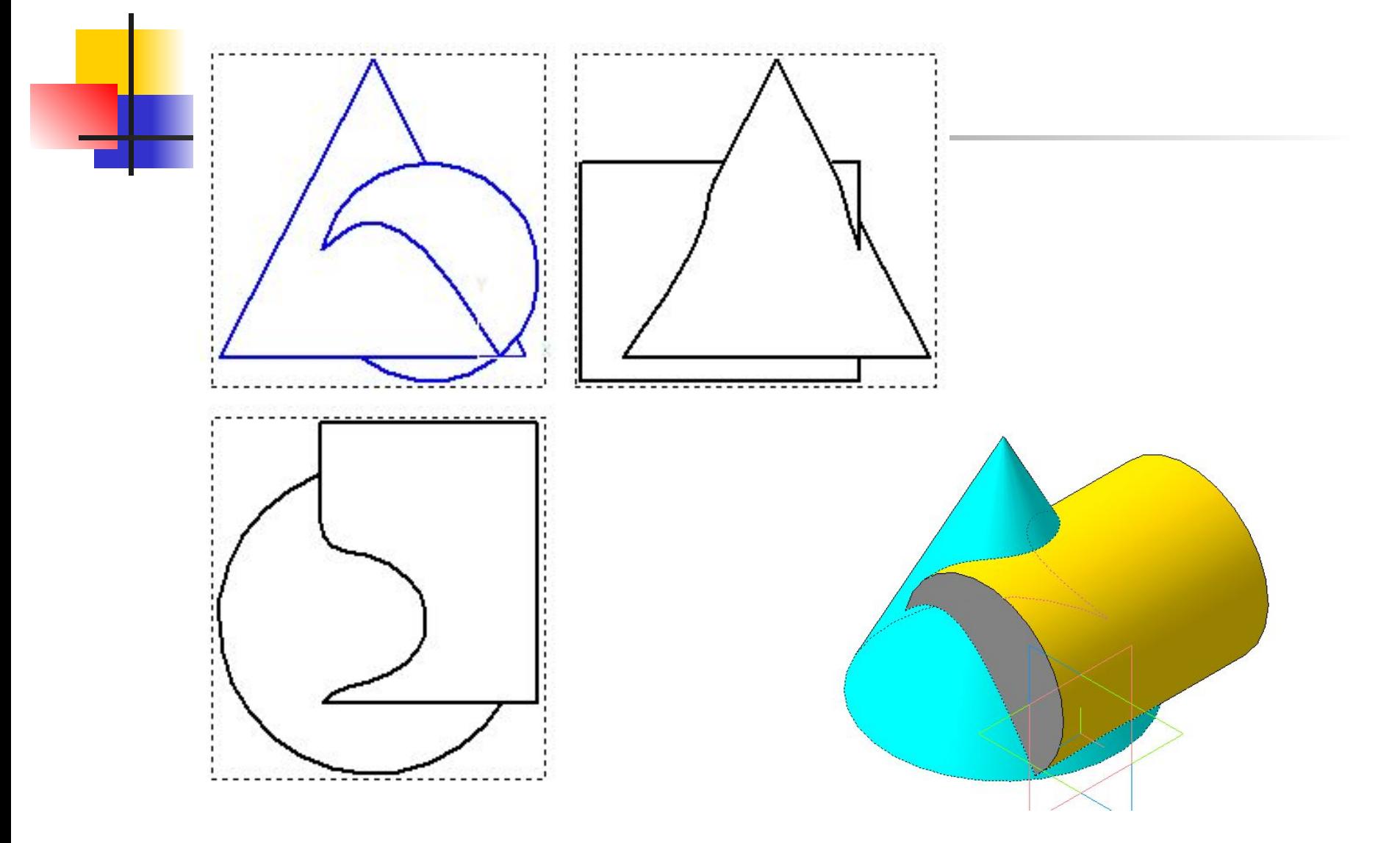

## Пример выполнения

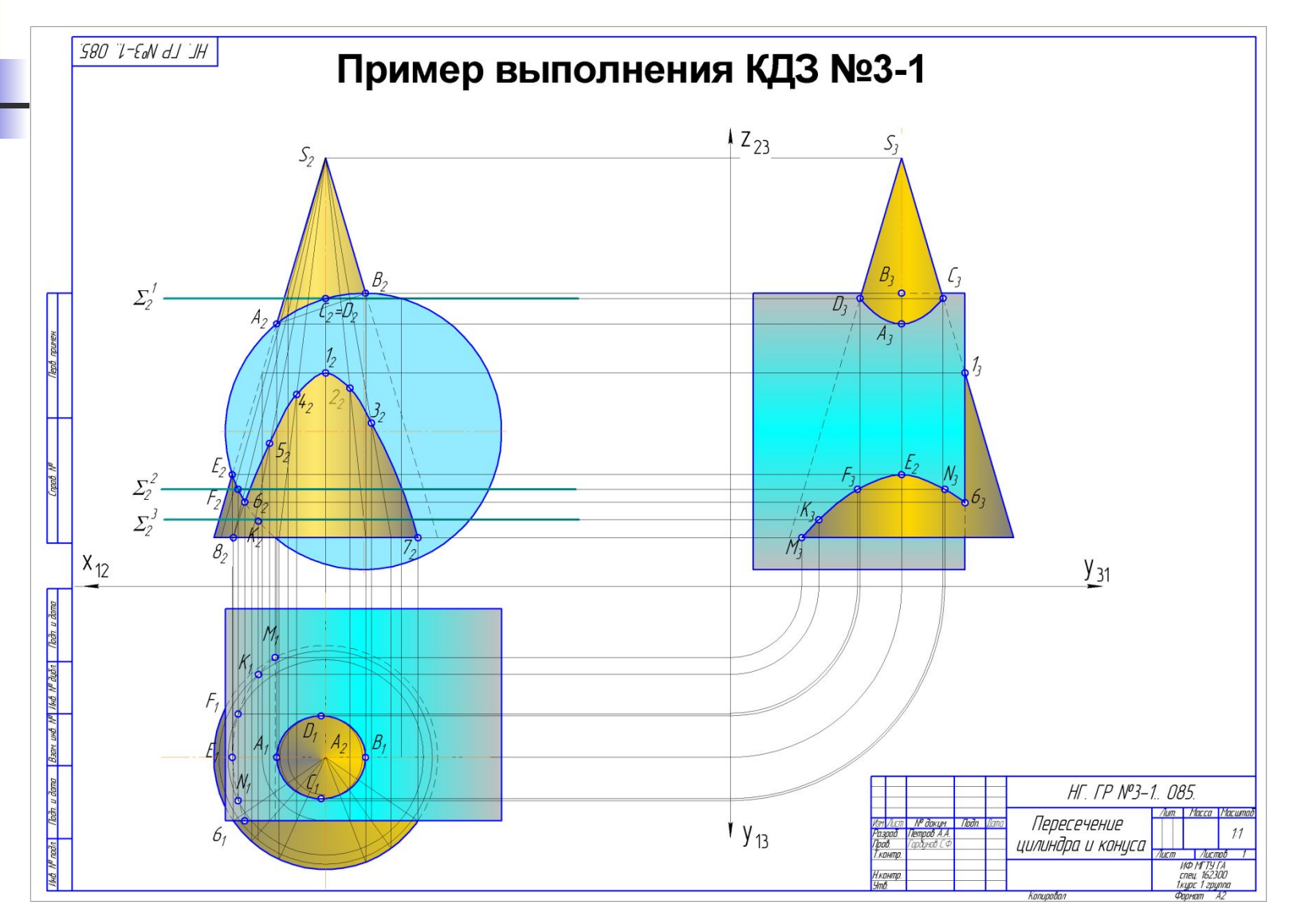